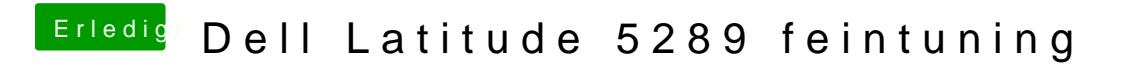

Beitrag von anonymous\_writer vom 5. Juni 2018, 08:42

Mit dieser dsdt.aml sollten die Helligkeitstasten am DELL funktionieren.